# **Фиктивные (бинарные, дамми) переменные**

# Фиктивные переменные бинарные переменные (принимают значения 0 или 1)

Используются для моделирования качественных признаков

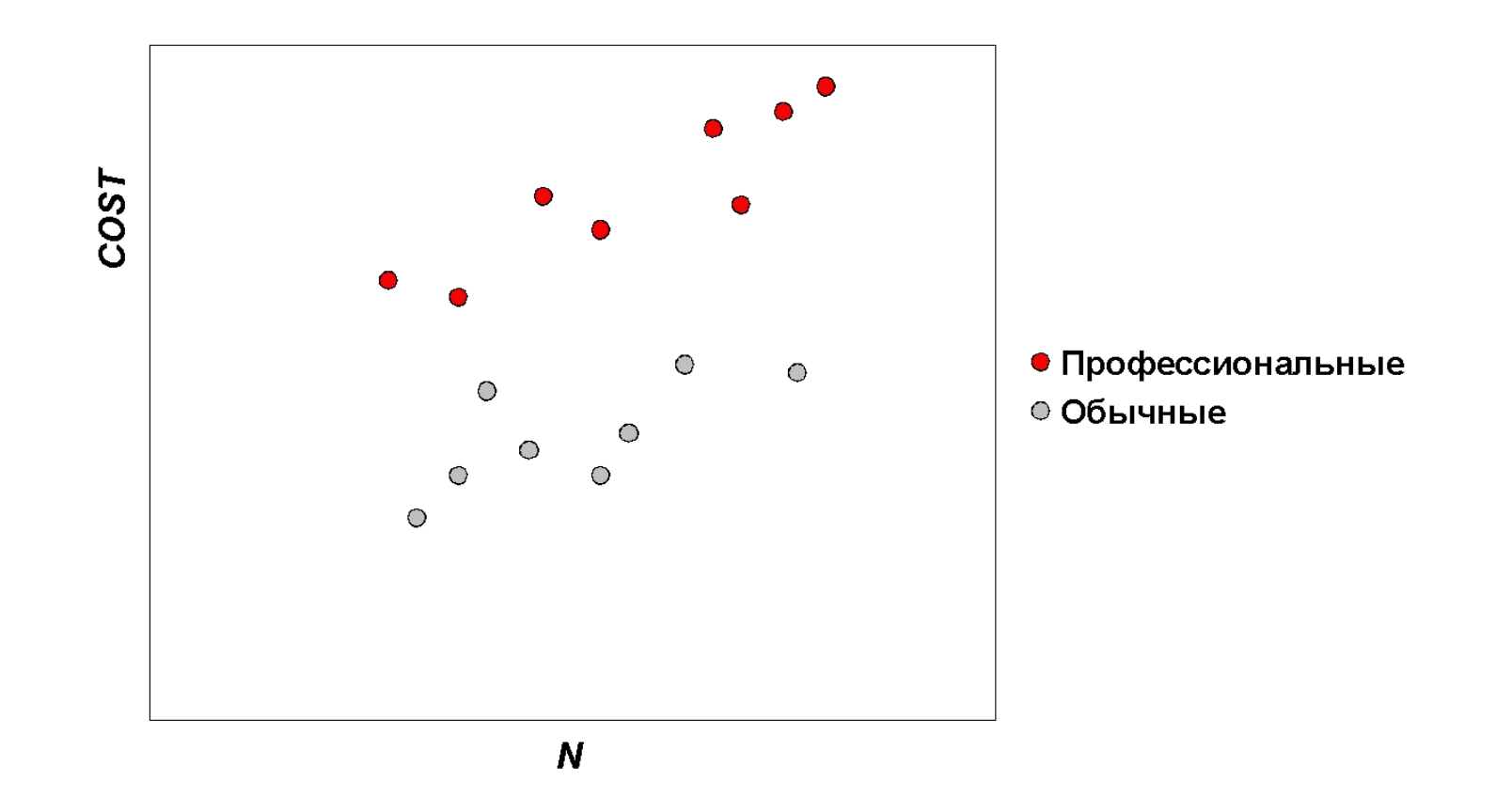

**COST – годовые издержки 74 средних школ в Шанхае в середине 1980-х годов, N – количество обучавшихся в них учеников.**

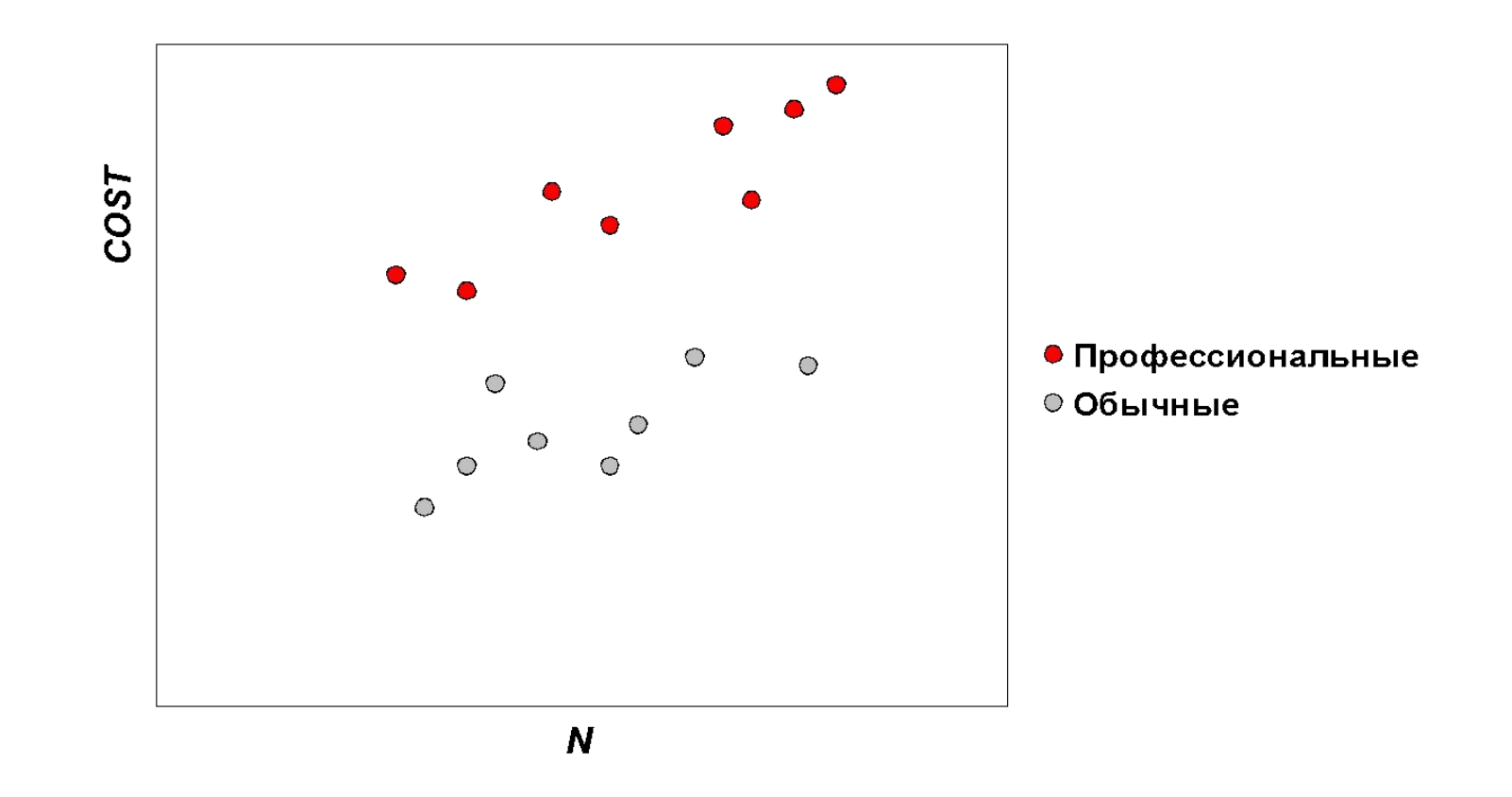

**Затраты в профессиональных школах больше, т.к. для обучения там используется специальное оборудование.**

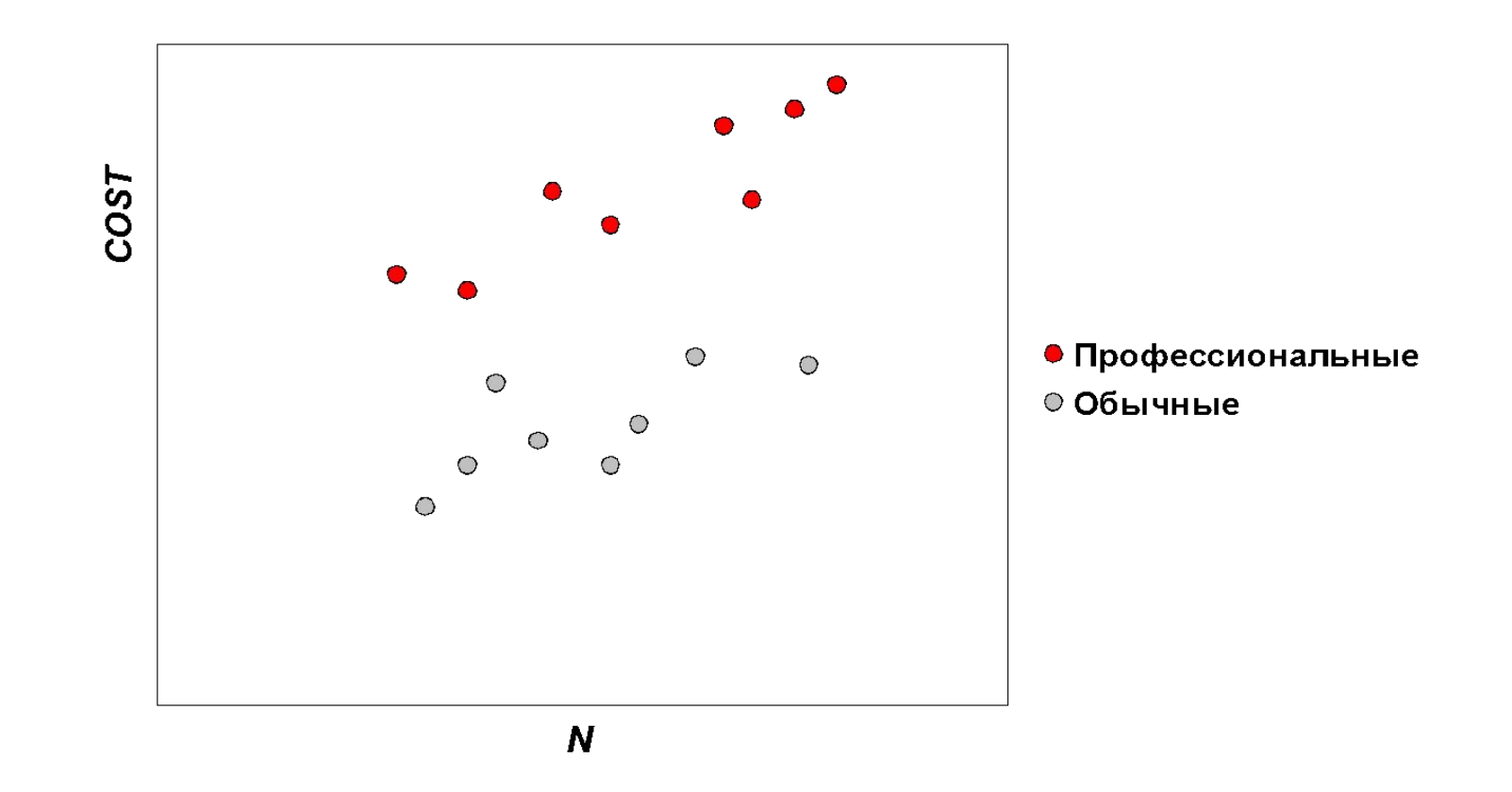

**Если оценивать регрессии отдельно для профессиональных и обычных школ, то размеры выборок уменьшатся, что снизит точность оценивания.**

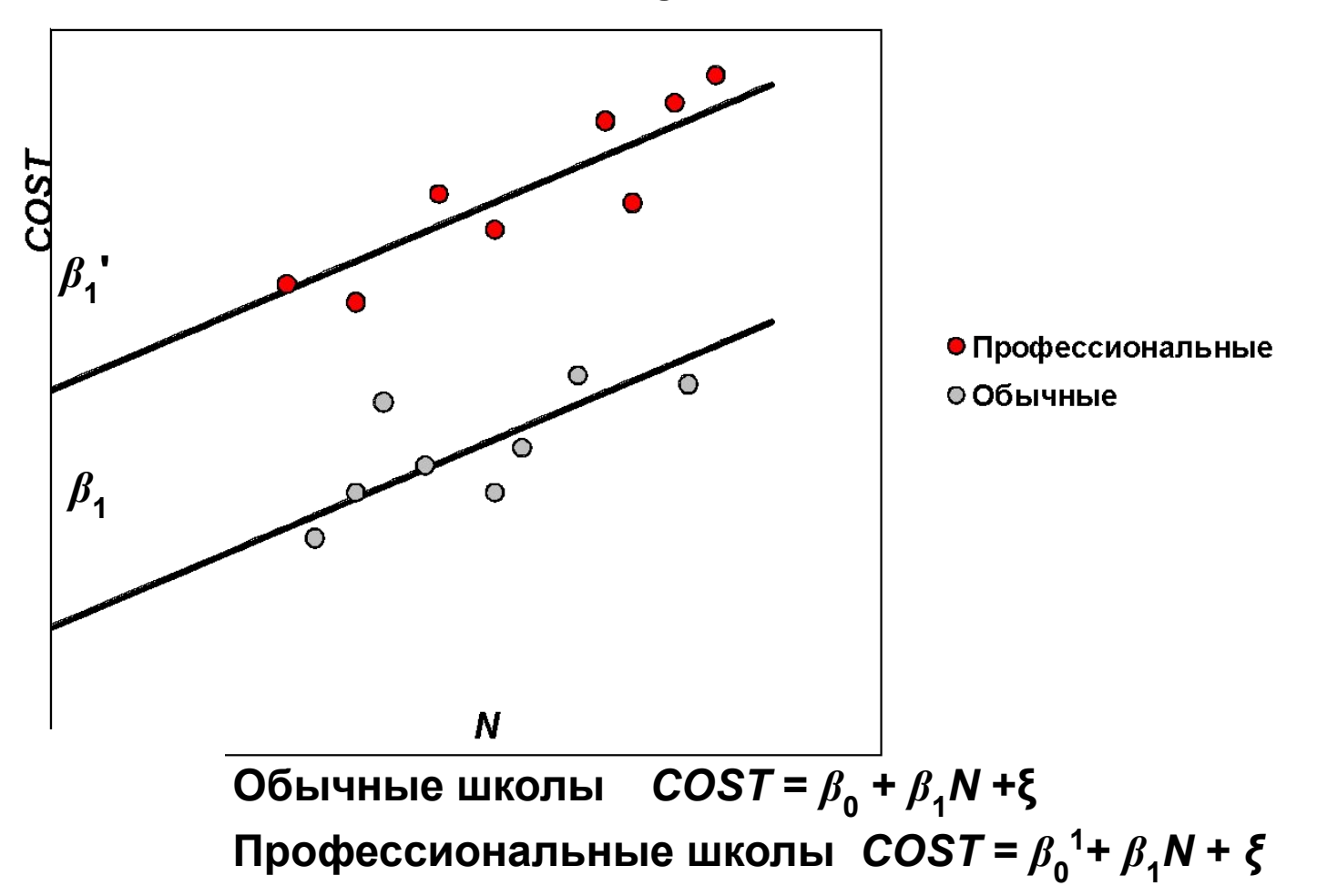

**Предположим, что коэффициенты наклона в регрессиях для профессиональных и обычных школ совпадают, а свободные члены различаются.**

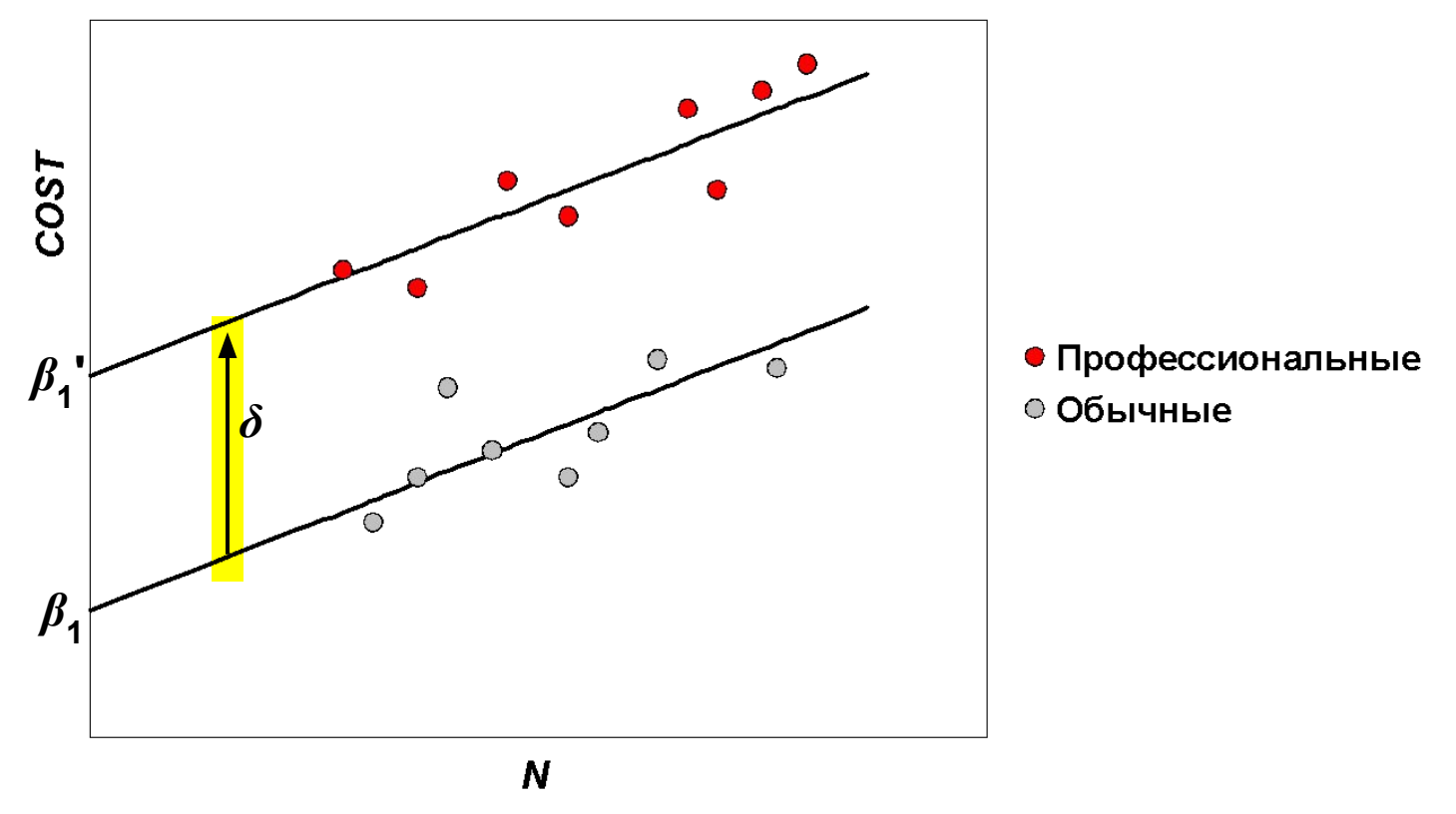

**Обычные школы**  $\cos T = \beta_0 + \beta_1 N + \xi$  $\Gamma$ Профессиональные школы  $\text{COST} = \beta_0^{-1} + \beta_1 N + \xi$ 

 $\mathbf{0}$ бозначим  $\delta$  разность свободных членов:  $\delta = \beta_0^{-1} - \beta_0$ .

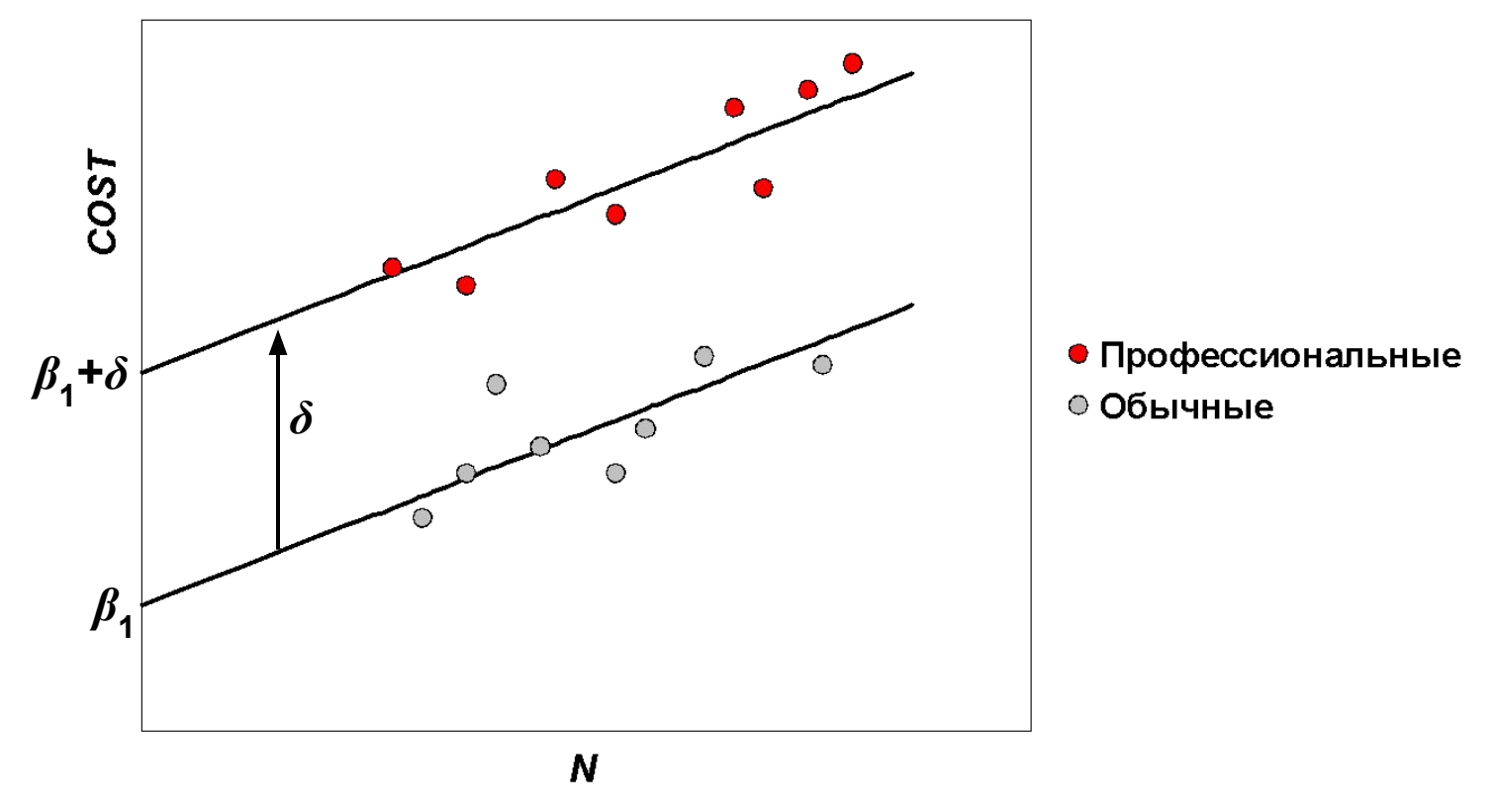

 $\bullet$  *O*бычные школы *COST* =  $\beta_0$  +  $\beta_1$ N +  $\xi$  $\Gamma$ Профессиональные школы  $\text{COST} = \beta_0 + \delta + \beta_1 N + \xi$ 

**Тогда** *β***<sup>0</sup> 1 =** *β***<sup>0</sup> +** *δ* **и мы можем переписать регрессию для профессиональных школ.**

**Пример использования dummy переменной**

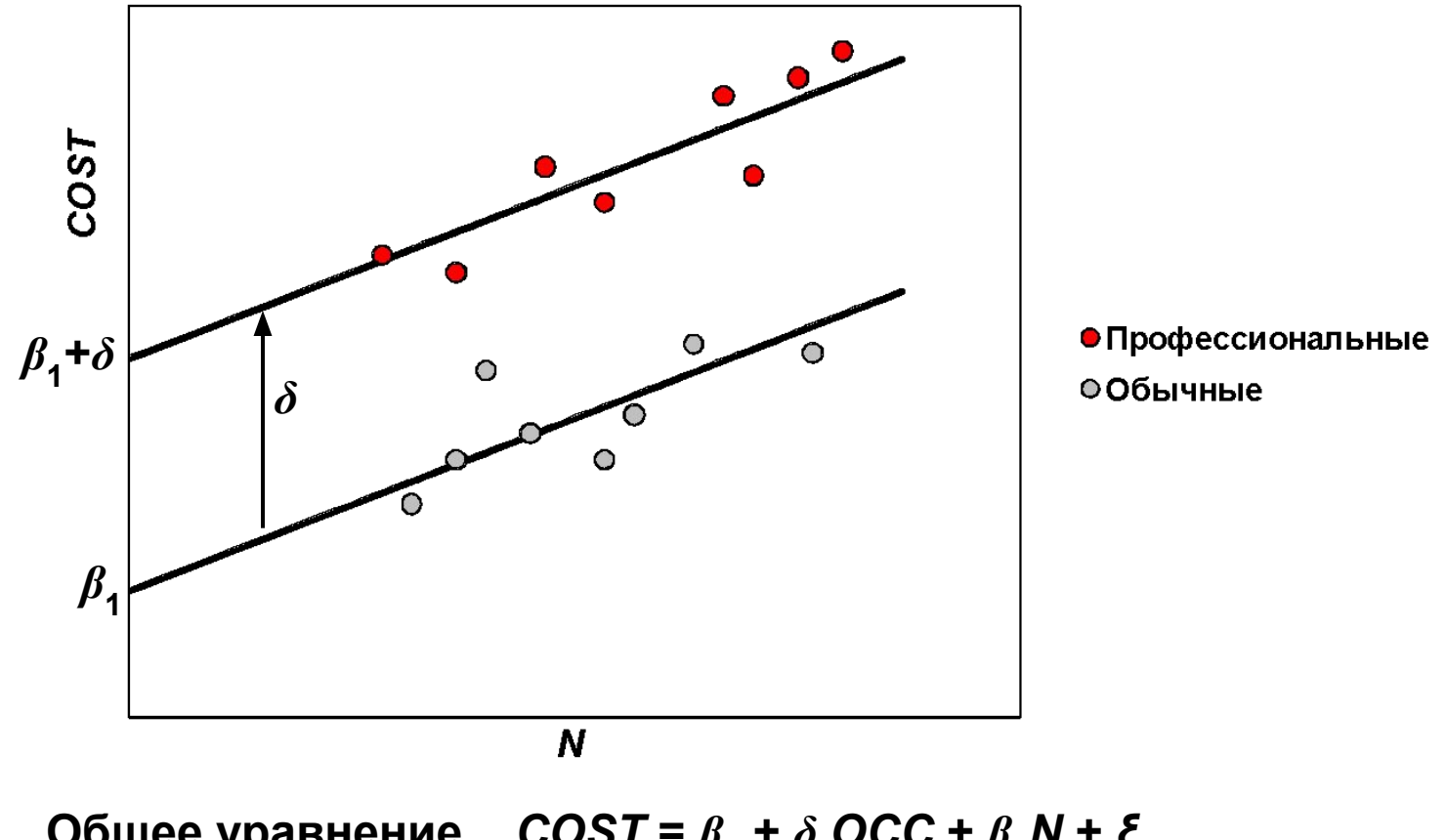

**Общее уравнение** *COST* **=** *β***<sup>0</sup> +** *δ OCC* **+** *β***1***N* **+** *ξ*  $OCC = 0$  Обычные школы *COST* =  $\beta_0$  +  $\beta_1$ N + ξ  $\mathbf{OCC}$  = 1 Профессиональные школы $\mathbf{COST} = \beta_0 + \delta + \beta_1 N + \xi$ 

**Введем dummy- переменную OCC, которая равна 0 для обычных школ и 1 для профессиональных. Dummy- переменная всегда принимает только два значения, обычно 0 и 1.**

- **School Type** *COST N OCC*
- **Occupational 345,000 623 1**
- **Occupational 537,000 653 1**
- **Regular 170,000 400 0**
- **Occupational 526.000 663 1**
- **Regular 100,000 563 0**
- **Regular 28,000 236 0**
- **Regular 160,000 307 0**
- **Occupational 45,000 173 1**
- **Occupational 120,000 146 1**
- **10 Occupational 61,000 99 1**

**В приведенной таблице указаны данные лишь для 10 школ. В последней колонке сформирована dummy - переменная.** 

**. reg COST N OCC**

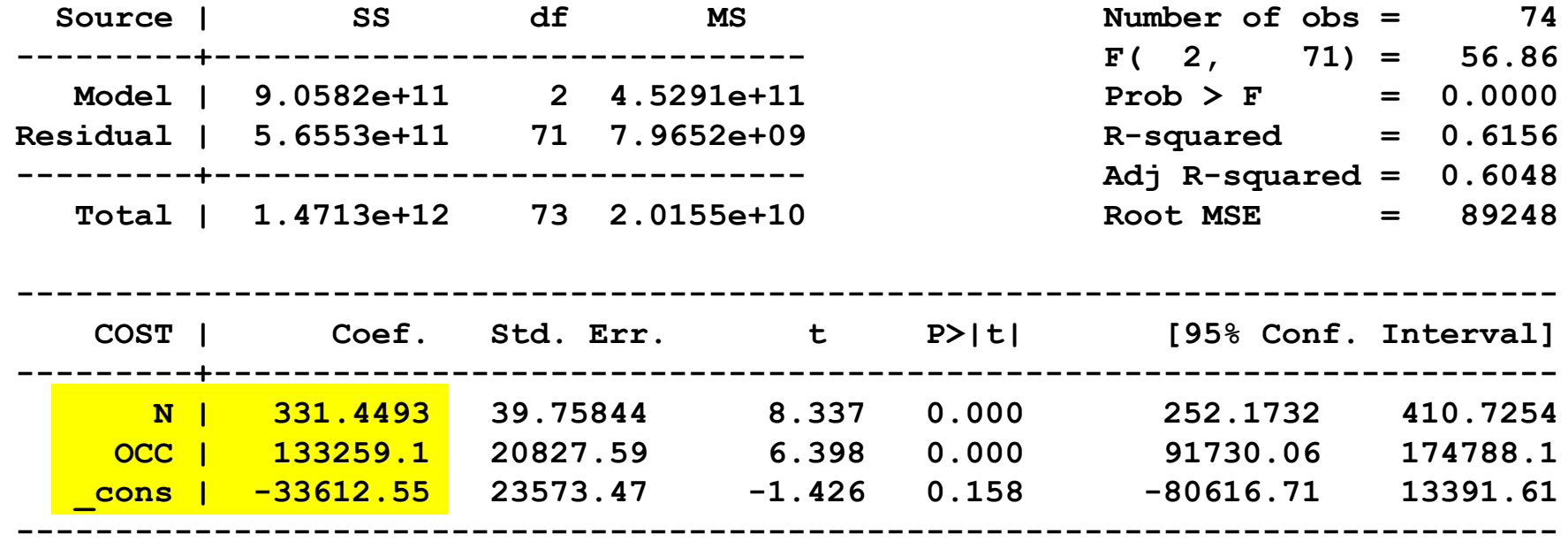

**В таблице приведены результаты оценивания регрессии** *COST* **на** *N* и ОСС.

**. reg COST N OCC**

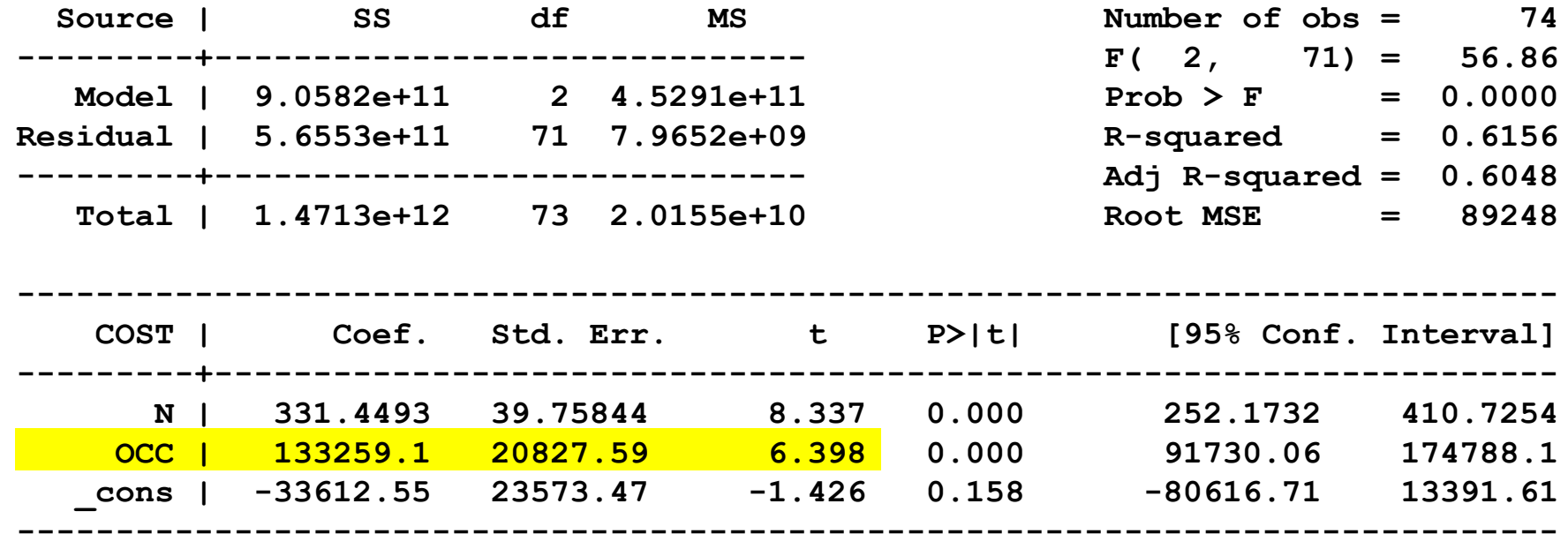

**Коэффициент при OCC значим, расходы на учеников в профессиональных школах на 133259 юаней больше.** 

**. reg COST N OCC**

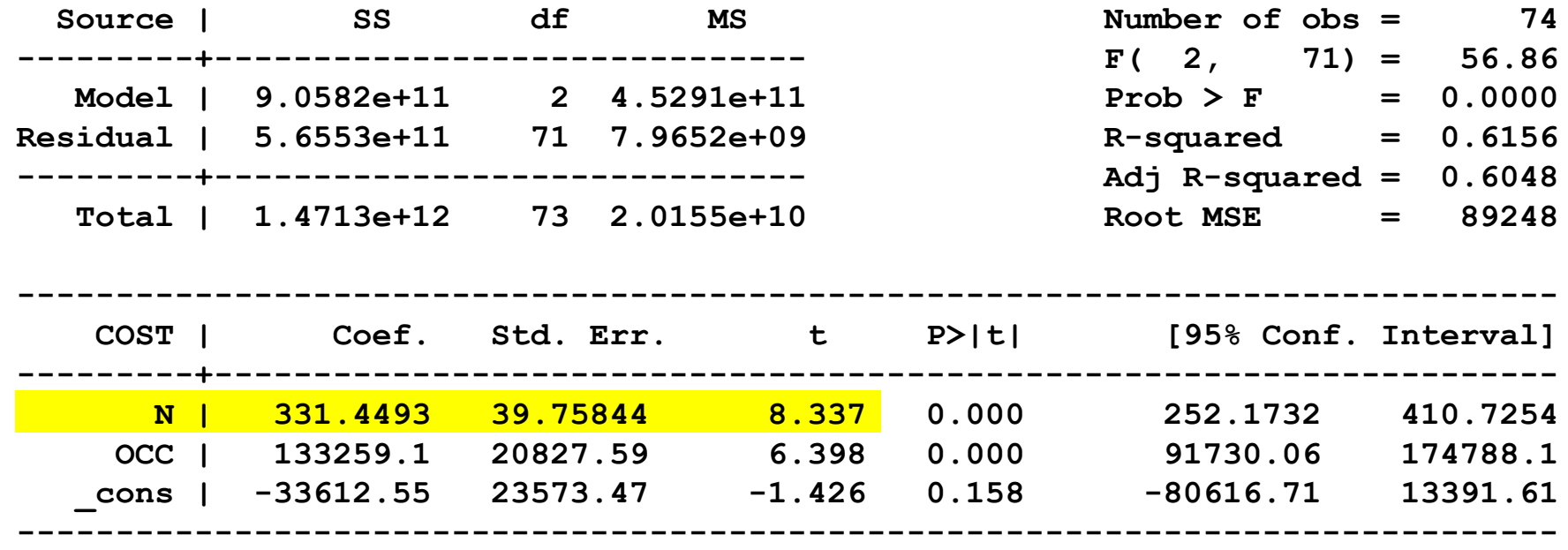

**Коэффициент при** *N* **значим, каждый ученик увеличивает расходы школы на 331 юань.**

**. reg COST N OCC**

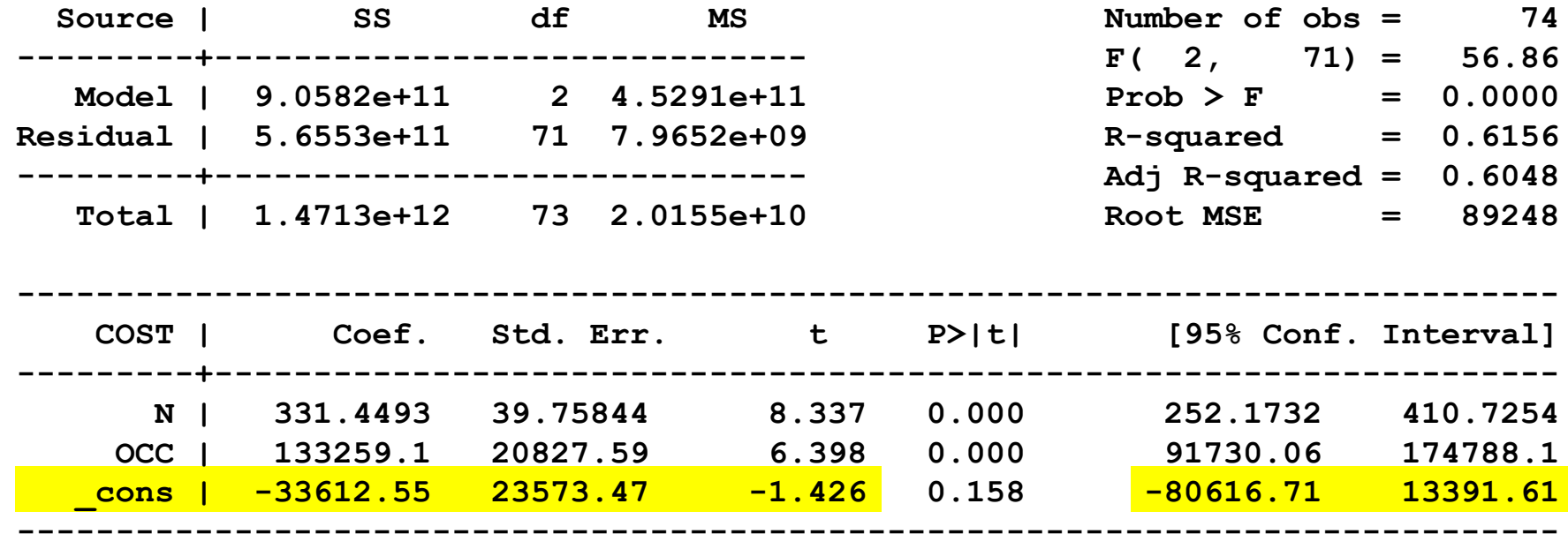

#### **Свободный член является незначимым.**

# **Пример**

г Существует ли дискриминация на рынке труда?

$$
Y_i = \beta_o + \beta_i * X_i + \beta_{2} * D_i + \varepsilon_i
$$

- Y зарплата, долларов в час
- $X$  стаж работы, лет

 $D_i = \begin{cases} 0, e$ если  $i_{\text{bif}}$  респондент мужчина<br>1, если  $i_{\text{as}}$  респондентка женщина

Интерпретация: При прочих равных условиях (в данном случае при равном стаже работы) женщины получают на 3,5 доллара в час меньше, чем мужчины

Мужчины ( $D_i = 0$ ):  $\hat{Y}_i = 4.2 + 2.1 * X_i$ **Женщины** ( $D_i = 1$ ):  $\hat{Y}_i = 4.2 + 2.1 * X_i - 3.5$ 

 $Y_i = 4.2 + 2.1 * X_i - 3.5 * D_i$ (все переменные оказались значимы)